## **Establishing a NEW ParentCONNECTxp User Account**

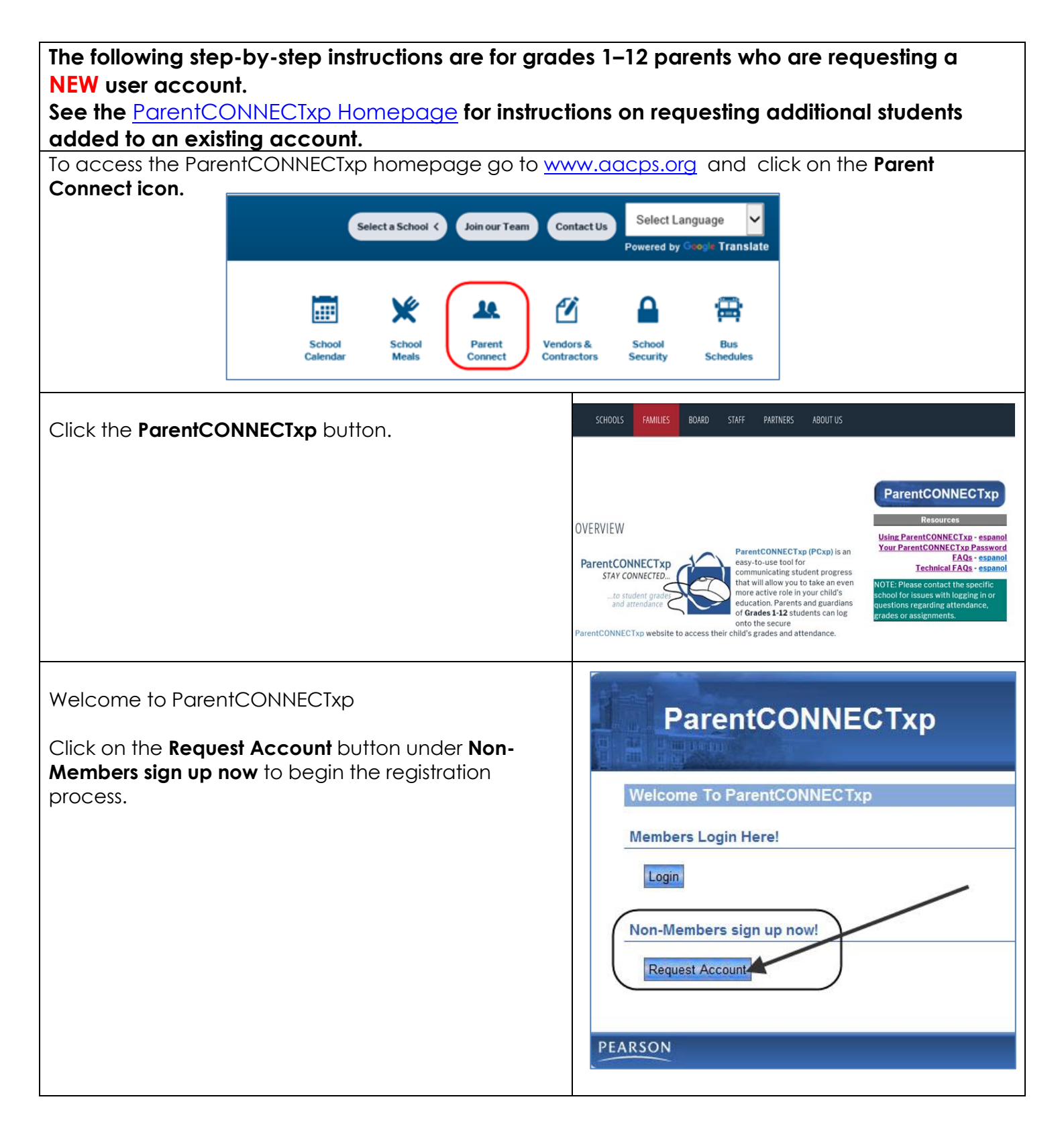

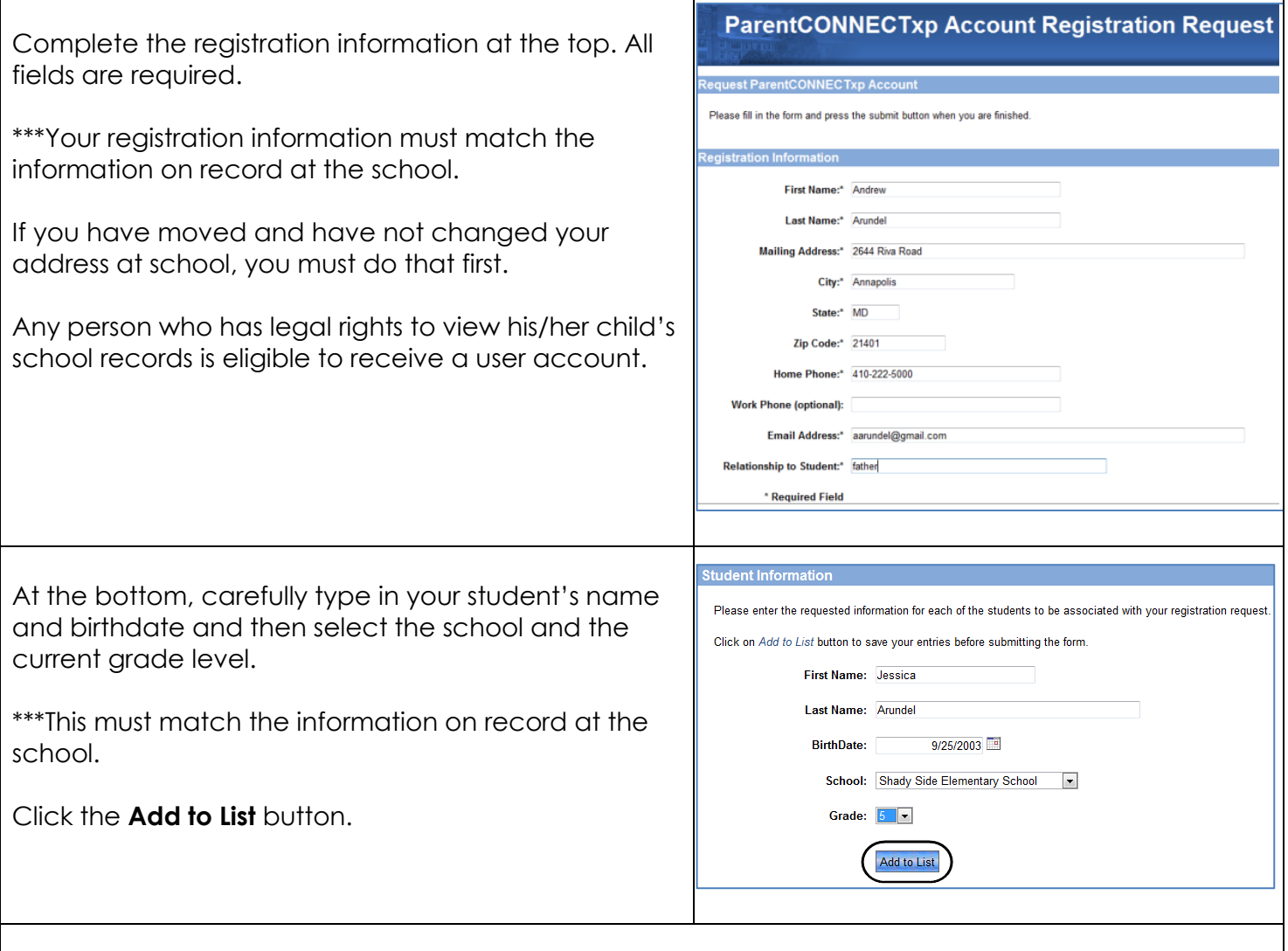

Your child's information has been added. Add any additional elementary children if needed.

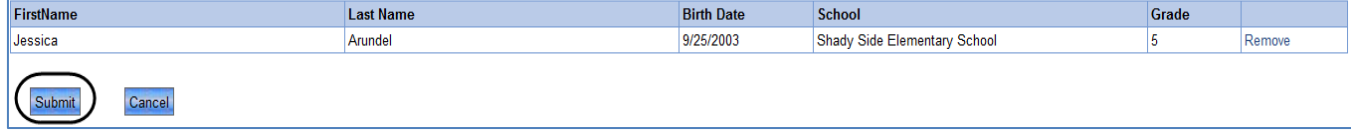

**Please verify that all information is correct before clicking the Submit button. You should receive an email notification with your user name and password within 48 hours. Should you not receive an email, first check your Junk or Spam folder or contact your child's school.**

Once all students have been added click the **Submit** button.

*The school will contact you should the information you enter not match the student information system*.

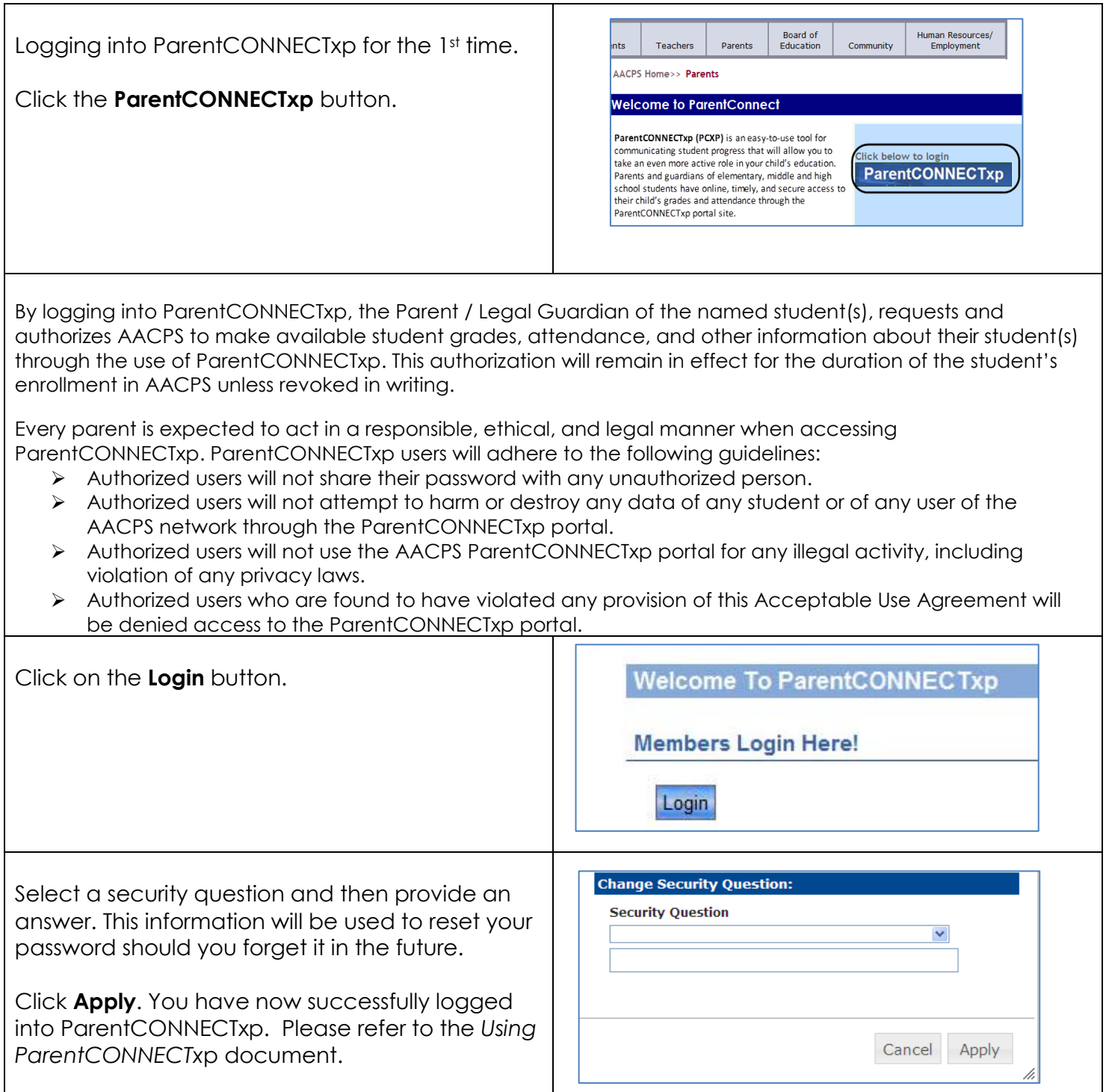

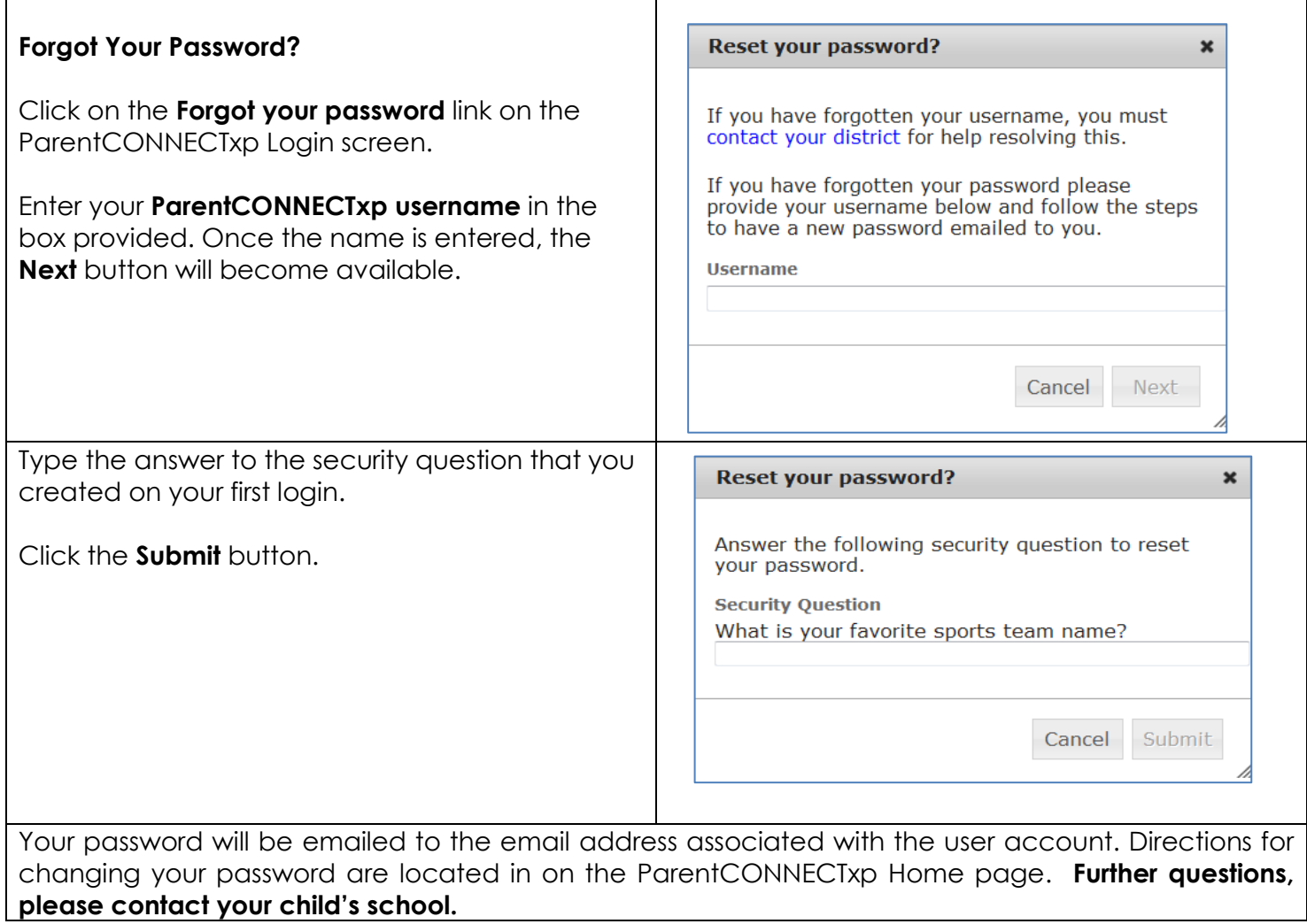

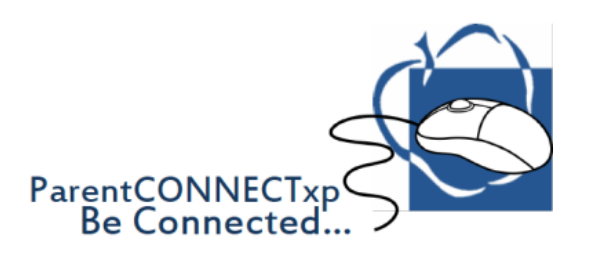